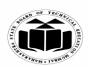

(Autonomous)

(ISO/IEC - 27001 - 2005 Certified)

#### WINTER – 2018 EXAMINATION MODEL ANSWER

Subject: Programming in C Subject Code: 22226

#### **Important Instructions to examiners:**

- 1) The answers should be examined by key words and not as word-to-word as given in the model answer scheme.
- 2) The model answer and the answer written by candidate may vary but the examiner may try to assess the understanding level of the candidate.
- 3) The language errors such as grammatical, spelling errors should not be given more Importance (Not applicable for subject English and Communication Skills).
- 4) While assessing figures, examiner may give credit for principal components indicated in the figure. The figures drawn by candidate and model answer may vary. The examiner may give credit for any equivalent figure drawn.
- 5) Credits may be given step wise for numerical problems. In some cases, the assumed constant values may vary and there may be some difference in the candidate's answers and model answer.
- 6) In case of some questions credit may be given by judgement on part of examiner of relevant answer based on candidate's understanding.
- 7) For programming language papers, credit may be given to any other program based on equivalent concept.

| Q. | Sub        | Answer                                                                           | Marking   |
|----|------------|----------------------------------------------------------------------------------|-----------|
| No | Q.N.       |                                                                                  | Scheme    |
| •  |            |                                                                                  |           |
| 1. |            | Attempt any FIVE of the following:                                               | 10        |
|    | (a)        | Define Algorithm                                                                 | 2M        |
|    | Ans        | Algorithm:- Algorithm is a stepwise set of instructions written to               | Correct   |
|    |            | perform a specific task.                                                         | Definitio |
|    |            |                                                                                  | n 2M      |
|    | <b>(b)</b> | Give the significance of <math.h> and <stdio.h> header files.</stdio.h></math.h> | 2M        |
|    | Ans        | "math.h" header file supports all the mathematical related functions             | Signific  |
|    |            | in C language.                                                                   | ance of   |
|    |            | stdio.h header file is used for input/output functions like scanf and            | each 1M   |
|    |            | printf.                                                                          |           |
|    | <b>(c)</b> | Give syntax of if-else ladder.                                                   | 2M        |
|    | Ans        | if(condition_expression_One)                                                     | Correct   |
|    |            | {                                                                                | syntax    |
|    |            | statement1;                                                                      | 2M        |
|    |            | }                                                                                |           |
|    |            | else if (condition_expression_Two)                                               |           |
|    |            | {                                                                                |           |
|    |            | statement2;                                                                      |           |

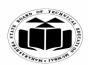

(Autonomous)

(ISO/IEC - 27001 - 2005 Certified)

### WINTER – 2018 EXAMINATION MODEL ANSWER

| (d)        | <pre>} else if (condition_expression_Three) {     statement3; } else {     statement4; }  Define Array.</pre>                                                                                                    | 2M                                                        |
|------------|----------------------------------------------------------------------------------------------------|-----------------------------------------------------------|
| Ans        | An <b>array</b> is a collection of data items, all of the same type, accessed using a common name.  A one-dimensional <b>array</b> consists of similar type of multiple values in it.  A two dimensional <b>array</b> consists of row and column. | Definitio<br>n of<br>array<br>2M                          |
| (e)<br>Ans | Write syntax and use of pow ()function of <math.h> header file. pow()- compute the power of a input value Syntax: double pow (double x, double y);</math.h>                                                                                       | 2M<br>Syntax<br>and use<br>of pow()<br>IM each            |
| (f)<br>Ans | Define pointer. Write syntax for pointer declaration. Definition: A pointer is a variable that stores memory address of another variable which is of similar data type. Declaration: datatype *pointer_variable_name;                             | 2M<br>Definitio<br>n of<br>pointer<br>1M,<br>Syntax<br>1M |
| (g)        | Draw and label symbols used in flow chart.                                                                                                    | 2M                                                        |

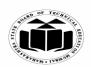

(Autonomous)

(ISO/IEC - 27001 - 2005 Certified)

### WINTER – 2018 EXAMINATION MODEL ANSWER

|           |            |                                           |                     |                                                                                                    | Any                                   |
|-----------|------------|-------------------------------------------|---------------------|----------------------------------------------------------------------------------------------------|---------------------------------------|
|           | Ans        | Symbol                                    | Name                | Function                                                                                                    | Four                                  |
|           |            |                                           | Process             | Indicates any type of internal operation inside the Processor or Memory                                      | Symbols <sup>1</sup> / <sub>2</sub> M |
|           |            |                                           | input/output        | Used for any Input / Output (I/O) operation. Indicates that the computer is to obtain data or output results | each                                  |
|           |            |                                           | Decision            | Used to ask a question that can<br>be answered in a binary<br>format (Yes/No, True/False)                    |                                       |
|           |            |                                           | Connector           | Allows the flowchart to be drawn without intersecting lines or without a reverse flow.                       |                                       |
|           |            |                                           | Predefined Process  | Used to invoke a subroutine or an Interrupt program.                                                         |                                       |
|           |            |                                           | Terminal            | Indicates the starting or ending<br>of the program, process, or<br>interrupt program                         |                                       |
|           |            | 1                                         | Flow Lines          | Shows direction of flow.                                                                                     |                                       |
| 2.        |            | Attempt any THREE                         | of the following:   |                                                                                                    | 12                                    |
| <b>4.</b> | (a)        |                                           | _                   | hether a given number is                                                                                     |                                       |
|           | (4)        | divisible by 5 or not                     | vo determine w      | neuron u gryon number is                                                                                     | Correct                               |
|           | Ans        | Step 1- Start                             |                     |                                                                                                    | algorith                              |
|           |            | Step 2- Read / input th                   | e number.           |                                                                                                    | m 4M                                  |
|           |            | Step 3- if n%5==0 then                    | n goto step 5.      |                                                                                                    |                                       |
|           |            | Step 4- else number is                    |                     |                                                                                                    |                                       |
|           |            | Step 5- display the out                   | put number is divi  | sible by 5.                                                                                                  |                                       |
|           | <b>4</b>   | Step 6- Stop                              |                     |                                                                                                    | 43.5                                  |
|           | <b>(b)</b> | Explain do-while loop                     | with example.       |                                                                                                    | <b>4M</b>                             |
|           | Ans        | Do-While statement:                       | •. •                |                                                                                                    |                                       |
|           |            |                                           | •                   | execute the body of the loop                                                                                 |                                       |
|           |            | do statement.                             | ii is checked; such | situation can be handled by                                                                                  | Explana tion 2M,                      |
|           |            | <ul><li>At least once the bo</li></ul>    | dy of loon will be  | executed                                                                                                    |                                       |
|           |            | <ul> <li>do statement, first e</li> </ul> | •                   |                                                                                                    |                                       |
|           |            |                                           | <u> </u>            | tion in the while statement is                                                                               |                                       |
|           |            |                                           | -                   | it continues to execute body                                                                                 |                                       |

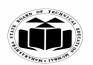

(Autonomous)

(ISO/IEC - 27001 - 2005 Certified)

### WINTER – 2018 EXAMINATION MODEL ANSWER

|     | <pre>of the loop once again. • This process continues as long as the condition is true. • When the condition becomes false, the loops will be terminated and the control goes to next statement after while statement.  Example: #include <stdio.h> #include <conio.h> void main() {     int i=1; clrscr(); printf("\n Odd numbers from 1 to 20 are \n"); do     {         if(i%2!=0)</conio.h></stdio.h></pre>                                                                                                    | Any<br>relevant<br>Example<br>2M                                    |
|-----|----------------------------------------------------------------------------------------------------|---------------------------------------------------------------------|
| (c) | Explain one dimension and two dimension arrays                                                                                                    | <b>4M</b>                                                           |
| Ans | <ul> <li>i) One dimensional array: An array is a collection of variables of the same type that are referred through a common name. A specific element in an array is accessed by an index. In C, all arrays consist of contiguous memory locations. The lowest address corresponds to the first element and the highest address to the last element.  Syntax: data_type array_name[array_size]; Example: int marks[10];  ii) Two dimensional array: Two dimensional array is a collection of similar type of data elements arranged in the form of rows &amp; columns.  Example: Array can be declared as int arr[3][3]; In this there can be 9 elements in an array with 3 rows and 3 columns.</li> </ul> | Explana tion of one dimensi onal and two dimensi onal array 2M each |

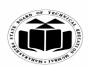

(Autonomous)

(ISO/IEC - 27001 - 2005 Certified)

### WINTER – 2018 EXAMINATION MODEL ANSWER

|   | (d)                                                                                                    | Write the output of following c program #include <stdio.h> int main() {     char *ptr;     char str[]="MAHARASHTRA STATE BOARD OF     TECHNICAL EDUCATION";     ptr=str;     ptr=ptr+11;     printf(#9/ *" + bota);</stdio.h>                                                                                                    | 4M                                           |
|---|----------------------------------------------------------------------------------------------------|----------------------------------------------------------------------------------------------------|----------------------------------------------|
|   | Ans                                                                                                    | <pre>printf("%s", ++ptr); return 0; } Output: STATE BOARD OF TECHNICAL EDUCATION</pre>                                                                                                    | Correct<br>output<br>4M                      |
| 3 | Attempt any THREE of the following:  Explain increment and decrement operator.  Increment operator is used to increment or increase the value of a variable by one. It is equivalent to adding one to the value of the variable. The symbol used is ++. The decrement operator is used to decrement or decrease the value of variable by 1. It is equivalent to subtracting one from the value of the variable. The symbol used is Syntax: ++var or var++ for increment andvar or varfor decrement. |                                                                                                    | 12<br>4M<br>Explana<br>tion of<br>each<br>2M |
|   |                                                                                                    | int m=5;<br>int n = ++m;<br>printf(%d%d",m,n);<br>When the increment operator is used prior to the variable name m, the<br>value of the variable m is incremented first and then assigned to the<br>variable n. The values of both the variable m and n here will be 6. But<br>if the increment operator ++ is used after the variable name, then the<br>value of the variable m is assigned to the variable n and then the<br>value of m is increased. Therefore the values of m and n will be 6 and<br>5 respectively.<br>Example for decrement operator<br>int m=5;<br>int n=m; |                                              |

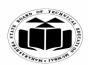

(Autonomous)

(ISO/IEC - 27001 - 2005 Certified)

### WINTER – 2018 EXAMINATION MODEL ANSWER

|            | printf("%d%d",m,n);                                                                                                    |                                                     |
|------------|----------------------------------------------------------------------------------------------------|-----------------------------------------------------|
|            | <pre>or #include<stdio.h> #include<conio.h> void main() {   int m=4,n=6;   clrscr();   printf("values of m and n before changing%d%d",m,n);   m++;   n;   printf("\nvalues after changing%d%d",m,n);   getch(); }</conio.h></stdio.h></pre>                                                                                                    |                                                     |
| (b)<br>Ans | Explain User defined function with example.  Functions are basic building blocks in a program. It can be predefined/ library functions or user defined functions. Predefined functions are those which are already available in C library. User defined functions are those which are written by the users to complete a specific task. Execution of a C program starts from main(). User defined functions should be called from main() for it to execute. A user defined function has a return type and a name. it my or may not contain parameters.  The general syntax of a user defined function:  Return_type func_name(parameter list)  Example:  #include <stdio.h>  #include<conio.h> void myFunc(int a) {  printf("The value is: %d",a); }  void main() {  myFunc(10);  getch() }</conio.h></stdio.h> | 4M  Explana tion with general syntax 2M  Example 2M |

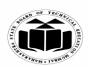

(Autonomous)

(ISO/IEC - 27001 - 2005 Certified)

### WINTER – 2018 EXAMINATION MODEL ANSWER

| (c) | Explain conditional operator with example.                                 | 4M        |
|-----|----------------------------------------------------------------------------|-----------|
| Ans | Conditional operators return one value if condition is true and returns    |           |
|     | another value is condition is false. This operator is also called as       | Explana   |
|     | ternary operator as it takes three arguments.                              | tion 2M   |
|     | Syntax:                                                                    |           |
|     | (Condition? true_value: false_value);                                      | Example   |
|     |                                                                            | 2M        |
|     | Example:                                                                   |           |
|     | #include <stdio.h></stdio.h>                                               |           |
|     | #include <conio.h></conio.h>                                               |           |
|     | void main() {                                                              |           |
|     | int i;                                                                     |           |
|     | clrscr();                                                                  |           |
|     | printf("Enter a number:");                                                 |           |
|     | scanf("%d",&i);                                                            |           |
|     | i%2==0?printf("%d is even",i):printf("%d is odd",i);                       |           |
|     | getch();                                                                   |           |
|     | }                                                                          |           |
| (d) | Explain strlen() and strcpy() function with example.                       | 4M        |
| Ans | strlen()- this function is used to find the length of a string. It counts  |           |
|     | the number of characters comprising the string.                            | Explan    |
|     | Syntax:                                                                    | ation &   |
|     | strlen(char[] str)- finds the length of the string str.                    | Exampl    |
|     |                                                                            | e of      |
|     | Example:                                                                   | each      |
|     | #include <stdio.h></stdio.h>                                               | <i>2M</i> |
|     | #include <conio.h></conio.h>                                               |           |
|     | #include <string.h></string.h>                                             |           |
|     | void main() {                                                              |           |
|     | char str[] = "mystring";                                                   |           |
|     | int len=0;                                                                 |           |
|     | clrscr();                                                                  |           |
|     | len=strlen(str);                                                           |           |
|     | printf("Length of string is :%d",len);                                     |           |
|     | getch();                                                                   |           |
|     | }                                                                          |           |
|     | J                                                                          |           |
|     | Strcpy()– this function is used to copy the contents of a string to        |           |
|     | • • •                                                                      |           |
|     | Strcpy()— this function is used to copy the contents of a string to other. |           |

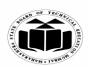

(Autonomous)

(ISO/IEC - 27001 - 2005 Certified)

### WINTER – 2018 EXAMINATION MODEL ANSWER

|   |     | <pre>Syntax: strcpy(char[] dest, char[] source)- copies the contents of the string source to destination.  Example: #include<stdio.h> #include<string.h> void main() {     char source[]="mystring";     char dest[10];     clrscr();     printf("%s%s",source,dest);     strcpy(dest,source);     printf("\n%s %s",source, dest);     getch(); }</string.h></stdio.h></pre> |                                      |
|---|-----|----------------------------------------------------------------------------------------------------|--------------------------------------|
| 4 | (a) | Attempt any THREE of the following Write algorithm and draw flow-chart to print even numbers                                                                                                    | 12<br>4M                             |
|   | Ans | from 1 to 100.  Algorithm  1. Start  2. Initialize the variable i to 1.  3. while i<=100  4. if i%2==0  5. print the number  6. increment value of i  7. stop                                                                                                    | Algorith<br>m 2M<br>Flowcha<br>rt 2M |

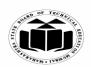

(Autonomous)

(ISO/IEC - 27001 - 2005 Certified)

### WINTER – 2018 EXAMINATION MODEL ANSWER

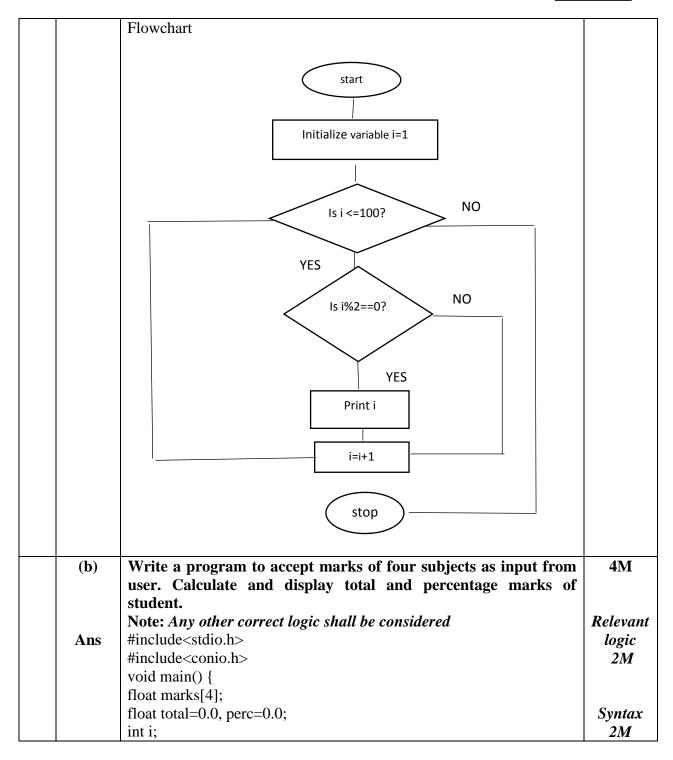

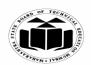

(Autonomous)

(ISO/IEC - 27001 - 2005 Certified)

### WINTER – 2018 EXAMINATION MODEL ANSWER

|          | <pre>clrscr(); for(i=1;i&lt;=4;i++) {   printf("Enter marks of subject %d",i);   scanf("%f%",&amp;marks[i]);   }   for(i=1;i&lt;=4;i++){   total=total+marks[i]; }</pre> |                   |
|----------|----------------------------------------------------------------------------------------------------|-------------------|
|          | } printf("Total is :0/ f" total):                                                                                                    |                   |
|          | printf("Total is :%f",total);<br>perc=total/4;                                                                                                    |                   |
|          | printf("Percentage is %f",perc);                                                                                                    |                   |
|          | getch(); }                                                                                                    |                   |
| (c)      | Write a program to accept the value of year as input from the                                                                                                    | 4M                |
| <b>A</b> | keyboard & print whether it is a leap year or not.                                                                                                    | <i>C</i> 4        |
| Ans      | #include <stdio.h> #include<conio.h></conio.h></stdio.h>                                                                                                    | Correct<br>Logic  |
|          | void main() {                                                                                                    | 2M                |
|          | int year;                                                                                                    |                   |
|          | clrscr();                                                                                                    | Correct           |
|          | printf("Enter year");                                                                                                    | Syntax            |
|          | scanf("%d",&year);                                                                                                    | <i>2M</i>         |
|          | if(year%4==0) {                                                                                                    |                   |
|          | <pre>printf("Year %d is a leap year",year); } else {</pre>                                                                                                    |                   |
|          | printf("Year %d is not a leap year", year);                                                                                                    |                   |
|          | }                                                                                                    |                   |
|          | getch();                                                                                                    |                   |
|          | }                                                                                                    |                   |
| (d)      | Write a program to accept a string as input from user and                                                                                                    | 4M                |
|          | determine its length. [Don't use built in library function strlen()]                                                                                                    |                   |
| Ans      | #include <stdio.h></stdio.h>                                                                                                    | Correct           |
|          | #include <conio.h></conio.h>                                                                                                    | Logic             |
|          | void main(){                                                                                                    | <i>2M</i>         |
|          | char str[50];                                                                                                    | Commant           |
|          | int i, len=0;<br>clrscr();                                                                                                    | Correct<br>Syntax |
|          | printf("Enter a string");                                                                                                    | 2M                |

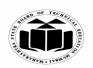

(Autonomous)

(ISO/IEC - 27001 - 2005 Certified)

### WINTER – 2018 EXAMINATION MODEL ANSWER

|   |     | scanf("%s",&str);<br>for(i=0; str[i]!="\0'; i++){                    |            |
|---|-----|----------------------------------------------------------------------|------------|
|   |     | len++;                                                               |            |
|   |     | }                                                                    |            |
|   |     | printf("The length of string is %d",len);                            |            |
|   |     | getch();                                                             |            |
|   |     | }                                                                    |            |
|   |     |                                                                      |            |
|   | (e) | Write a program to swap two numbers using call be value.             | <b>4M</b>  |
|   | Ans | #include <stdio.h></stdio.h>                                         | <b>a</b> . |
|   |     | #include <conio.h></conio.h>                                         | Correct    |
|   |     | void swap(int a, int b) {                                            | Logic      |
|   |     | int temp;                                                            | <i>2M</i>  |
|   |     | temp=a;                                                              |            |
|   |     | a=b;                                                                 | Correct    |
|   |     | b=temp;                                                              | Syntax     |
|   |     | <pre>printf("Numbers after swapping no1=%d and no2=%d",a,b); }</pre> | 2M         |
|   |     | void main() {                                                        |            |
|   |     | int no1, no2;                                                        |            |
|   |     | clrscr();                                                            |            |
|   |     | printf("Enter the 2 numbers");                                       |            |
|   |     | scanf("%d%d",&no1,&no2);                                             |            |
|   |     | printf("Numbers before swapping no1=%d and no2= %d",no1, no2);       |            |
|   |     | swap(no1,no2);                                                       |            |
|   |     | getch();                                                             |            |
|   |     | }                                                                    |            |
| 5 |     | Attempt any TWO of the following:                                    | 12         |
|   | (a) | Write a program using switch statement to check whether              | 6M         |
|   |     | entered character is VOWEL or CONSONANT                              |            |
|   |     | Note: Assume that the entered character is only alphabet.            |            |
|   | Ans | #include <stdio.h></stdio.h>                                         |            |
|   |     | #include <conio.h></conio.h>                                         |            |
|   |     | void main()                                                          |            |
|   |     | {                                                                    | characte   |
|   |     | char ch;                                                             | r input-   |
|   |     | clrscr();                                                            | <i>2M</i>  |
|   |     | <pre>printf("Enter character:");</pre>                               |            |
|   |     | scanf("%c",&ch);                                                     |            |

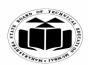

(Autonomous)

(ISO/IEC - 27001 - 2005 Certified)

### WINTER – 2018 EXAMINATION MODEL ANSWER

|            | switch(ch)                                                                  |          |
|------------|-----------------------------------------------------------------------------|----------|
|            | Switch(ch)                                                                  |          |
|            | case 'a':                                                                   |          |
|            | case 'e':                                                                   |          |
|            | case 'i':                                                                   |          |
|            | case 'o':                                                                   |          |
|            |                                                                             |          |
|            | case 'u':                                                                   |          |
|            | case 'A':                                                                   |          |
|            | case 'E':                                                                   |          |
|            | case 'I':                                                                   |          |
|            | case 'O':                                                                   | D: 1     |
|            | case 'U':                                                                   | Display  |
|            | printf("\n Entered character is VOWEL");                                    | vowel-   |
|            | break;                                                                      | 2M       |
|            | default:                                                                    |          |
|            | <pre>printf("\n Entered character is CONSONANT");</pre>                     | Display  |
|            | }                                                                           | consona  |
|            | getch();                                                                    | nt       |
|            | }                                                                           | 2M       |
|            |                                                                             |          |
| <b>(b)</b> | Write a program for addition of two 3 x 3 matrices.                         | 6M       |
| Ans        | #include <stdio.h></stdio.h>                                                |          |
|            | #include <conio.h></conio.h>                                                | Input of |
|            | void main()                                                                 | two      |
|            | {                                                                           | matrices |
|            | int a[3][3],b[3][3],c[3][3],i,j;                                            | 2M       |
|            | clrscr();                                                                   |          |
|            | <pre>printf("Enter first matrix elements:\n");</pre>                        |          |
|            | for(i=0;i<3;i++)                                                            |          |
|            | {                                                                           |          |
|            | for(j=0;j<3;j++)                                                            |          |
|            | {                                                                           |          |
|            | scanf("%d",&a[i][j]);                                                       |          |
|            | }                                                                           |          |
| 1 1        | ·                                                                           |          |
|            | }                                                                           |          |
|            | <pre>} printf("\nEnter second matrix elements:\n");</pre>                   |          |
|            | <pre>printf("\nEnter second matrix elements:\n"); for(i=0;i&lt;3;i++)</pre> |          |
|            |                                                                             |          |

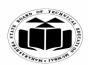

(Autonomous)

(ISO/IEC - 27001 - 2005 Certified)

### WINTER – 2018 EXAMINATION MODEL ANSWER

|     | {     scanf("%d",&b[i][j]);     } } for(i=0;i<3;i++)                                                                                                    | Addition<br>of<br>matrices<br>2M                              |
|-----|----------------------------------------------------------------------------------------------------|---------------------------------------------------------------|
|     | <pre>for(i=0,i&lt;3,i++) { for(j=0;j&lt;3;j++) {     c[i][j]=a[i][j]+b[i][j]; } printf("\n\nAddition of two matrices is:"); for(i=0;i&lt;3;i++) {     for(j=0;j&lt;3;j++) {      printf("%d\t",c[i][j]); } } getch(); }</pre>                                                                                                    | Display<br>of<br>addition<br>2M                               |
| (c) | Write a program to Print values of variables and their addresses.  Note: 1) Variables can be of any data type.                                                                                                    | 6M                                                            |
| Ans | 2) Use of & or pointer to display address shall be considered.  #include <stdio.h> #include<conio.h> void main() {   int a,b;   clrscr();   a=5;   b=10;   printf("\n Value of a=%d",a);   printf("\n Address of a=%u",&amp;a);   printf("\n Value of b=%d",b);   printf("\n Address of b=%u",&amp;b);   getch();</conio.h></stdio.h> | Display values of variable- 3M Display address of variable 3M |

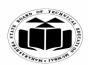

(Autonomous)

(ISO/IEC - 27001 - 2005 Certified)

### WINTER – 2018 EXAMINATION MODEL ANSWER

| 6 |     | Attempt any TWO of the following:                                   | 12        |
|---|-----|---------------------------------------------------------------------|-----------|
|   | (a) | Write a program to declare structure employee having data           | 6M        |
|   | · / | member name, age, street and city. Accept data for two              |           |
|   |     | employees and display it.                                           |           |
|   |     | Note: Two structure variables or array of structure variables shall |           |
|   |     | be considered.                                                      |           |
|   | Ans | #include <stdio.h></stdio.h>                                        |           |
|   |     | #include <conio.h></conio.h>                                        | Declarat  |
|   |     | struct employee                                                     | ion of    |
|   |     | {                                                                   | structur  |
|   |     | char name[10],street[10],city[10];                                  | e-2M      |
|   |     | int age;                                                            |           |
|   |     | <b>}</b> ;                                                          | Acceptin  |
|   |     | void main()                                                         | g data-   |
|   |     | {                                                                   | <i>2M</i> |
|   |     | int i;                                                              |           |
|   |     | struct employee e[2];                                               | Displayi  |
|   |     | clrscr();                                                           | ng        |
|   |     | for(i=0;i<2;i++)                                                    | data2M    |
|   |     | {                                                                   |           |
|   |     | printf("\n Enter name:");                                           |           |
|   |     | scanf("%s",&e[i].name);                                             |           |
|   |     | printf("\n Enter age:");                                            |           |
|   |     | scanf("%d",&e[i].age);                                              |           |
|   |     | printf("\n Enter street:");                                         |           |
|   |     | scanf("%s",&e[i].street);                                           |           |
|   |     | printf("\n Enter city:");                                           |           |
|   |     | scanf("%s",&e[i].city);                                             |           |
|   |     | fordi Oi Oi Oi I                                                    |           |
|   |     | for(i=0;i<2;i++)                                                    |           |
|   |     | printf("\n Name=%s",e[i].name);                                     |           |
|   |     | print( \n Name=%s ,e[i].name);<br>printf("\n Age=%d",e[i].age);     |           |
|   |     | print( \n Age=%d ,e[i].age),<br>printf("\n Street=%s",e[i].street); |           |
|   |     | printf(\\\\\\\\\\\\\\\\\\\\\\\\\\\\\\\\\\\\                         |           |
|   |     | printi(                                                             |           |
|   |     | getch();                                                            |           |
|   |     | }                                                                   |           |
|   |     | ,                                                                   |           |

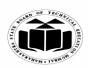

(Autonomous)

(ISO/IEC - 27001 - 2005 Certified)

### WINTER – 2018 EXAMINATION MODEL ANSWER

| (b)        | If the value of a number (N) is entered through keyboard. Write a program using recursion to calculate and display factorial of number (N). | 6M            |
|------------|----------------------------------------------------------------------------------------------------|---------------|
| Ans        | #include <stdio.h></stdio.h>                                                                                                    |               |
|            | #include <conio.h></conio.h>                                                                                                    |               |
|            | int factorial(int N);                                                                                                    | Main          |
|            | void main()                                                                                                    | function      |
|            | <b>\</b>                                                                                                    | definitio     |
|            | int N,fact;                                                                                                    | <i>n-3M</i> , |
|            | clrscr();                                                                                                    |               |
|            | <pre>printf("Enter number:");</pre>                                                                                                    |               |
|            | scanf("%d",&N);                                                                                                    |               |
|            | fact=factorial(N);                                                                                                    | Recursiv      |
|            | printf("\n Factorial is:%d",fact);                                                                                                    | e             |
|            | getch();                                                                                                    | function      |
|            | }                                                                                                    | definitio     |
|            | int factorial(int N)                                                                                                    | n-3M          |
|            | {                                                                                                    |               |
|            | if(N==1)                                                                                                    |               |
|            | return(1);                                                                                                    |               |
|            | else                                                                                                    |               |
|            | return(N*factorial(N-1));                                                                                                    |               |
|            | }                                                                                                    |               |
| <b>(c)</b> | Write a program to accept two numbers from user and perform                                                                                 | 6M            |
|            | addition, subtraction, multiplication and division operations                                                                               |               |
|            | using pointer.                                                                                                    |               |
| Ans        | #include <stdio.h></stdio.h>                                                                                                    | Acceptin      |
|            | #include <conio.h></conio.h>                                                                                                    | g             |
|            | void main()                                                                                                    | numbers       |
|            | <b>{</b>                                                                                                    | 1M            |
|            | int no1,no2,*ptr1,*ptr2,result;                                                                                                    |               |
|            | clrscr();                                                                                                    |               |
|            | <pre>printf("Enter no1:");</pre>                                                                                                    | Pointer       |
|            | scanf("%d",&no1);                                                                                                    | initializa    |
|            | <pre>printf("\nEnter no2:");</pre>                                                                                                    | tion-1M       |
|            | scanf("%d",&no2);                                                                                                    |               |
|            | ptr1=&no1                                                                                                    | Addition      |
|            | ptr2=&no2                                                                                                    | <i>1M</i>     |
|            | result=*ptr1+*ptr2;                                                                                                    |               |

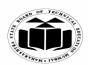

(Autonomous)

(ISO/IEC - 27001 - 2005 Certified)

### WINTER – 2018 EXAMINATION MODEL ANSWER

| printf("\n Addition=%d",result);                  | subtracti |
|---------------------------------------------------|-----------|
| result=*ptr1-*ptr2;                               | on-1M     |
| <pre>printf("\n Subtraction=%d",result);</pre>    |           |
| result=*ptr1**ptr2;                               | multiplic |
| <pre>printf("\n Multiplication=%d",result);</pre> | ation-    |
| result=*ptr1/(*ptr2);                             | <i>1M</i> |
| <pre>printf("\n Division=%d",result);</pre>       |           |
| getch();                                          | division- |
| }                                                 | <i>1M</i> |
|                                                   |           |